### WHAT'S NEW IN HTTPD 2.4

Rich Bowen rbowen@apache.org @rbowen

#### Slides are at: **tm3.org/newin24**

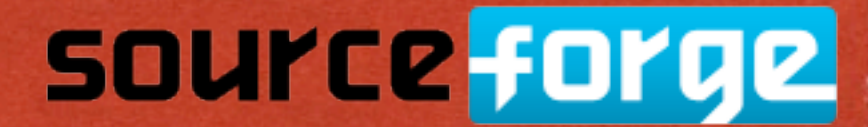

- 1.3 June 1998
- **2.0 April 2002**

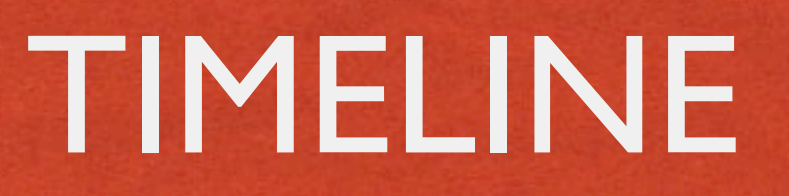

source forge

- The earth cooled ...
- ApacheCon 2005, Stuttgart, my "Why I Hate Apache" lightning talk
- 2.2 December 2005
- Feb 2010, 1.3 declared "end of life"
- Mid-2012, 2.0 EOL discussion. No formal action taken
- 2.4 August 2012

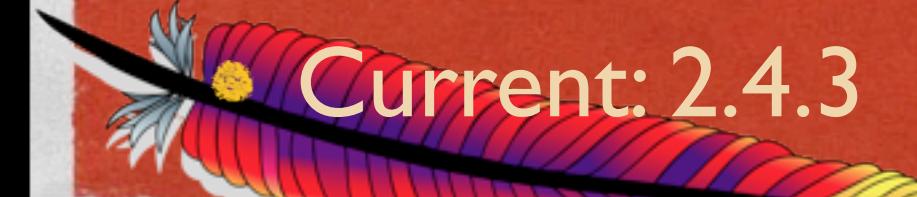

# IMPORTANT EVENTS

SAND ON THE CONSTRUCTION OF THE CONSTRUCTION OF THE CONSTRUCTION OF THE CONSTRUCTION OF THE CONSTRUCTION OF THE CONSTRUCTION OF THE CONSTRUCTION OF THE CONSTRUCTION OF THE CONSTRUCTION OF THE CONSTRUCTION OF THE CONSTRUCTI

- 1.3 ran more than 75% of the world's websites
- 2.0 introduced the idea of MPMs
- 2.2 added much new awesomeness

• 2.4 adds so much more awesomeness it makes 2.2 look positively neolithic

### source forge

# SO, WHAT'S NEW?

Andre Sterling and the Company of the Company of the Company of the Company of the Company of the Company of the Company of the Company of the Company of the Company of the Company of the Company of the Company of the Comp

#### Well, let's get started ...

source forge

**DEN PARK BURGA** 

### LOADABLE MPMS

DESCRIPTION OF REAL PROPERTY OF REAL PROPERTY

拉底神秘的感

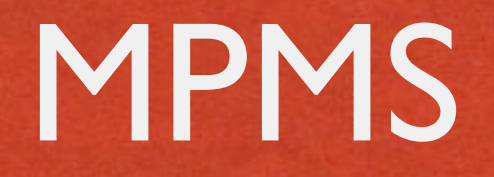

State of the County of the County of the company of the common the company of the county of

**• Multi-Processing Modules** 

Control how httpd deals with concurrent requests

Worker, Prefork, Event, WinNT, etc

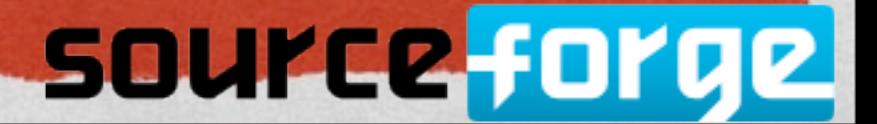

**THE MARKETING** 

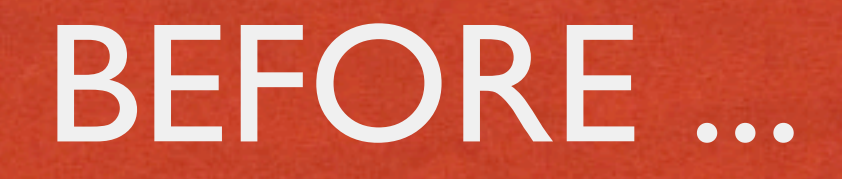

COOL CARDER of HEARTH COMPANY CONTRACTOR AND PROPERTY TO A COMPANY t. stelling, slight will

If you wanted to change MPMs, you had to rebuild (or reinstall a package)

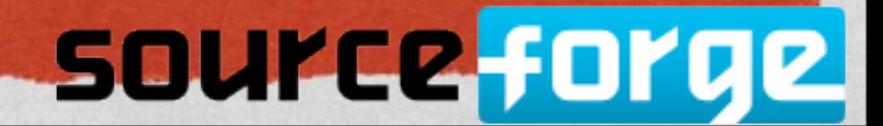

**THE MARKETING** 

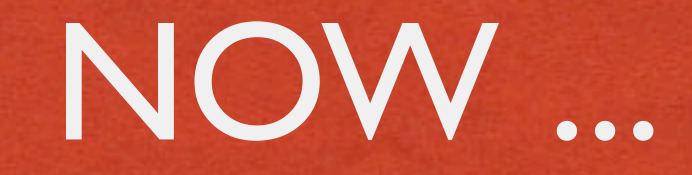

n an an Ang

#### an the billion of the compact of the party of the companion of the second companion and the companion - 2. Shelding a supplicitly.

#### Build MPMs as shared objects:

#### ./configure --enable-mpms-shared=all

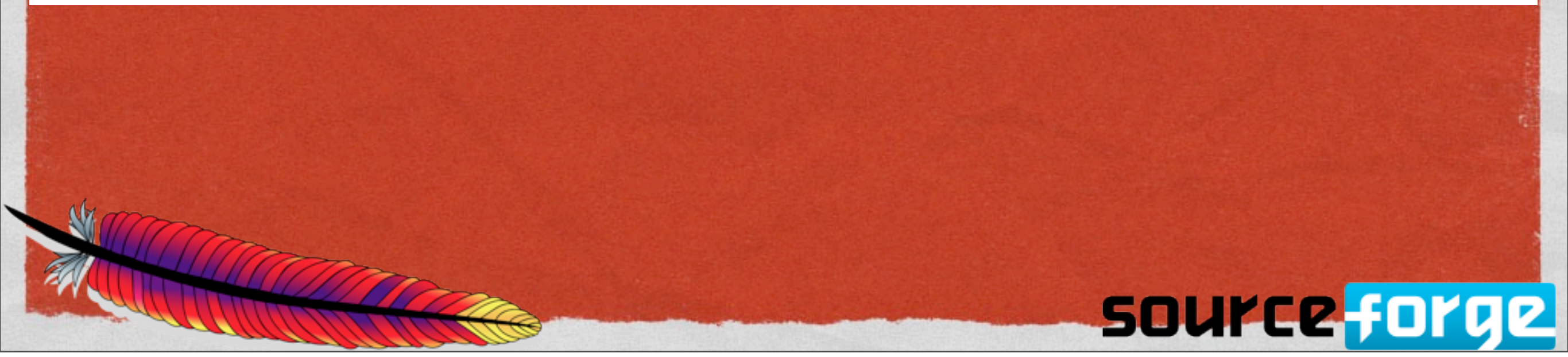

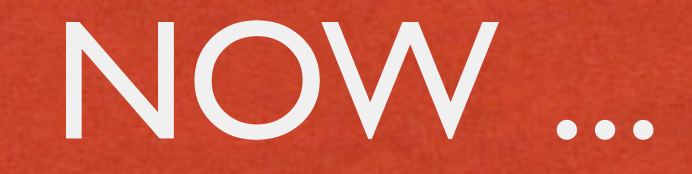

STERNOOF TANDES ANDERS HOLDEN COMPANY OF THE COMMON COMMUNICATION OF THE COMPANY OF THE COMPANY OF THE COMPANY

#### Load your desired MPM

### LoadModule mpm\_event\_module \ modules/mod\_mpm\_event.so

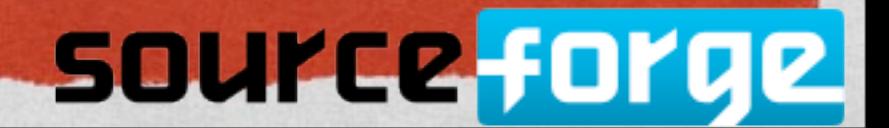

网络马克拉斯克

### BE CAREFUL ...

Existent of the Constant of the Company of the Company of the company of the company of the company of the company

**• Since some directives are MPM-specific, be sure that** you test your config before putting it into production

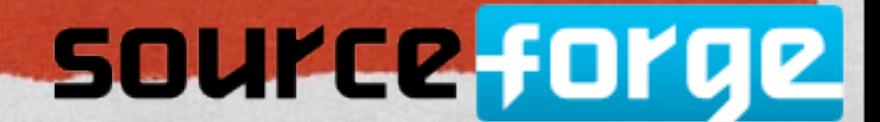

## WHY THIS IS AWESOME

Andrew Controller and the property of the company of the community of the company of the community of the community of the community of the community of the community of the community of the community of the community of t

### Easily test performance with other MPMs without having to rebuild

Quickly revert when you discover it doesn't work

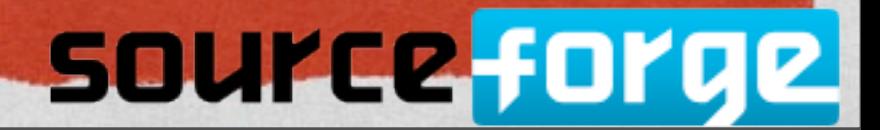

### ERRORLOGFORMAT

**WENNY LOWERS AND STATE** 

**ことった** 

**LOCATOR OF** 

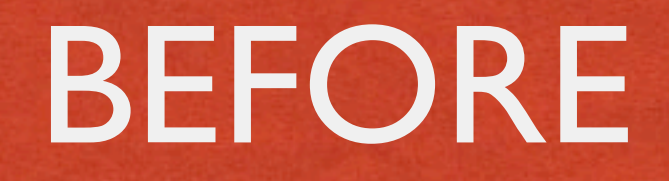

Statistical Colorador at 1979 (Colorador de Caracteríne de Caracteríne de Caracteríne de Caracteríne de Caracterín

#### **• Error log format not configurable**

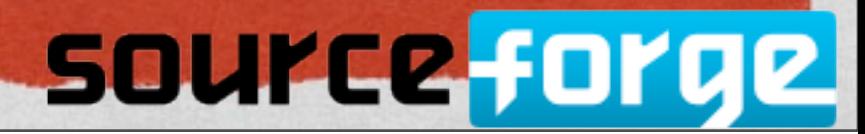

n a shekarar 2

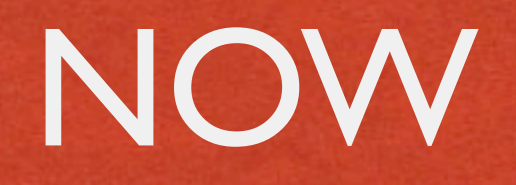

- Signal Republic companies the assure of the party of companies and companies

#### ErrorLogFormat has a similar syntax to LogFormat, and allows for configuration of the error log format

#### ErrorLogFormat "[%t] [%l] [pid %P] %F: %E: [client %a] %M"

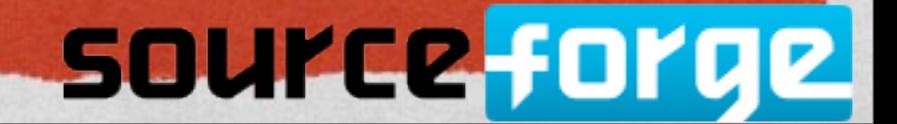

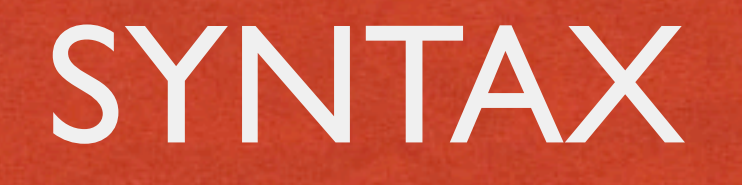

COLORED CONTRACTOR AND THE COMMUNICATION OF THE COLORED AND THE MAIN CONTRACTOR OF THE COLORED COLORED AND THE COLORED OF THE COLORED OF THE COLORED OF THE COLORED OF THE COLORED OF THE COLORED OF THE COLORED OF THE COLORE

• Syntax is the same as LogFormat, with a different available variables

• Adds the %L variable, which allows you to correlate an error log entry with an access log entry

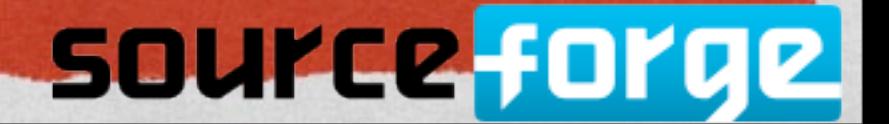

## TYPICAL ENTRY

[Thu May 12 08:28:57.652118 2011] [core:error] [pid 8777:tid 4326490112] [client ::1:58619] File does not exist: /usr/local/apache2/htdocs/favicon.ico

### Process ID

Module reporting the error

Client address (ipv6)

### source forge

# TELLS YOU WHAT MODULE IS RESPONSIBLE

Controlled and million the color companion is a common companion consider to make consider

[Wed Feb 13 19:47:17.165236 2013] [include:error] [pid 30161:tid 4557123584] [client ::1:61969] In alid expression "v('DATE LOCAL') -lt 17" in file /usr/ local/apache2/htdocs/index.html

> Module reporting the error

Client address (ipv6)

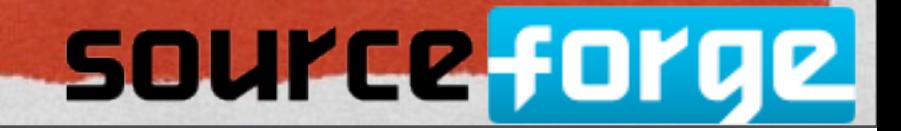

Process ID

# PER-MODULE/DIRECTORY LOGLEVEL CONFIGURATION

WA MARKAREN

### LOGLEVEL

n a shekarar 2

source forge

#### STANDI TEMPING - TANDIS - TAN

#### **• Configures the verbosity of error logging**

#### LogLevel crit

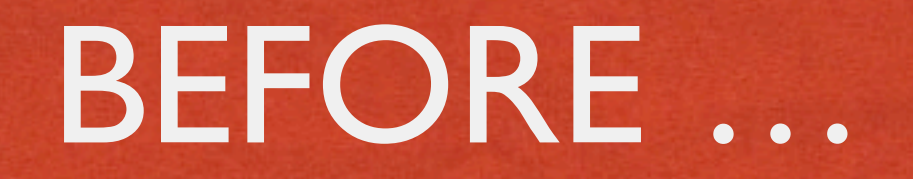

DILLES To an all the set of the Children of the company of the motion of the set of company of the company

• 2.2 and earlier, LogLevel can be set globally or per virtual host

LogLevel setting affects all modules, so one module's log messages might overwhelm another's.

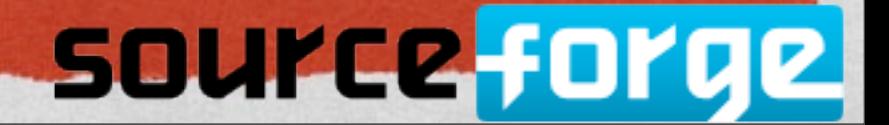

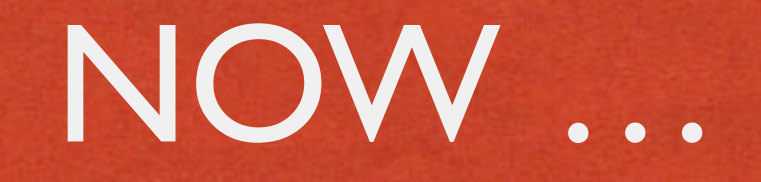

COS Collective of the Chinese Collective of the collective of the collective of the collective of the collective of the collective of the collective of the collective of the collective of the collective of the collective o

• LogLevel may be placed in a <Directory> block to restrict the scope of more verbose logging

#### LogLevel crit

<Directory /var/www/cgi-bin> LogLevel debug </Directory>

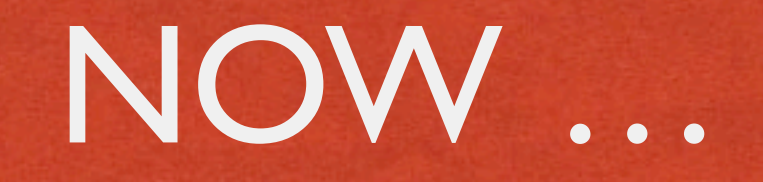

#### DI Telefonial egypt között magalanda magalandak magalandak andala magalandak a mama dalama LogLevel may be set per module, to get just the

logging you're actually interested in

#### LogLevel info ssl:warn

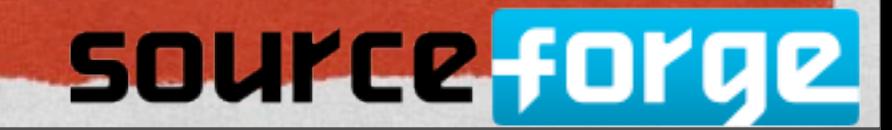

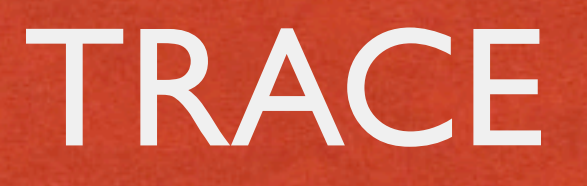

COLE CONTROLLER - CHEMICAL COLEGIO - STRACTORISM COMMUNICATION CONTROLLER COLEGIO - COLEGIO COLEGIO

• In addition to the loglevel values you already know about, trace1 ... trace8 have been added.

**• These add additional detailed debugging information** 

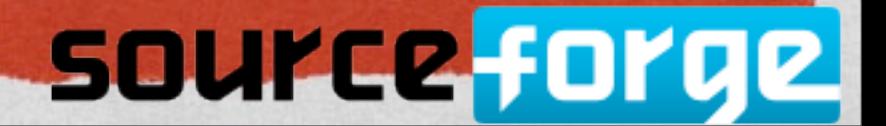

### REWRITELOG

and the hold of the considerable of the company of the company of the common consideration of the company of

• Side-effect - the RewriteLog directive goes away and is replaced with:

#### LogLevel warn rewrite:trace5

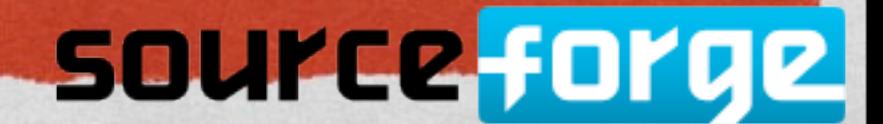

### REWRITELOG

**REALIST CONSTRUCTION CONTROL** 

#### • Get those log entries from the error log with

### tail -f error log | grep '[rewrite:'

• Which brings us to the next topic ...

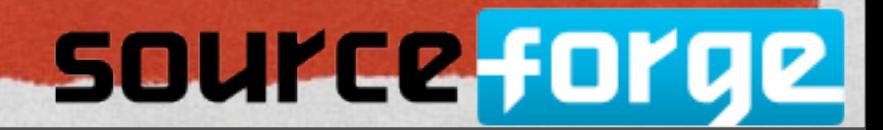

### <IF>, <ELSEIF>, AND <ELSE>

the company of the company of the company of the company of the company of the company of the company of the company of the company of the company of the company of the company of the company of the company of the company

**TOP HAPPITES** 

### \*THE\* KILLER FEATURE

Reading of the considerable and the international communication companies and reserve

- This is \*the\* reason to upgrade today
- This is what you've been asking for as long as I've been around httpd

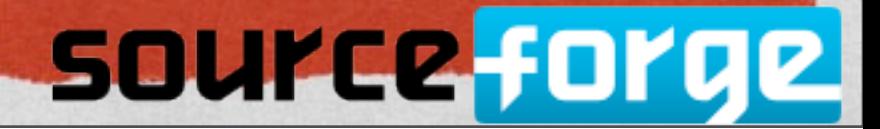

The Control of the control of the control of the control of the second control of the control

# Compare the host name to example.com # and redirect to www.example.com if it matches <If "%{HTTP\_HOST} == 'example.com'"> Redirect permanent / http://www.example.com/  $<$ /If $>$ 

#### Isn't that better than RewriteRules?

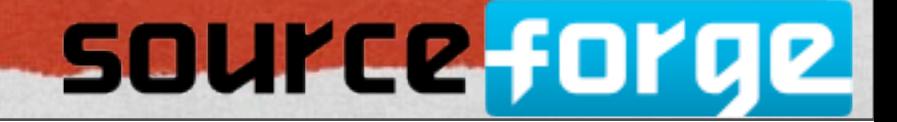

#### Or, the other way around

BELOWED THE CONTRACTOR OF THE CONTRACTOR OF THE CONTRACTOR OF THE CONTRACTOR OF THE CONTRACTOR OF THE CONTRACTOR

# Compare the host name to example.com # and redirect to www.example.com if it matches <If "%{HTTP\_HOST} != 'example.com'"> Redirect permanent / http://example.com/  $<$ /If $>$ 

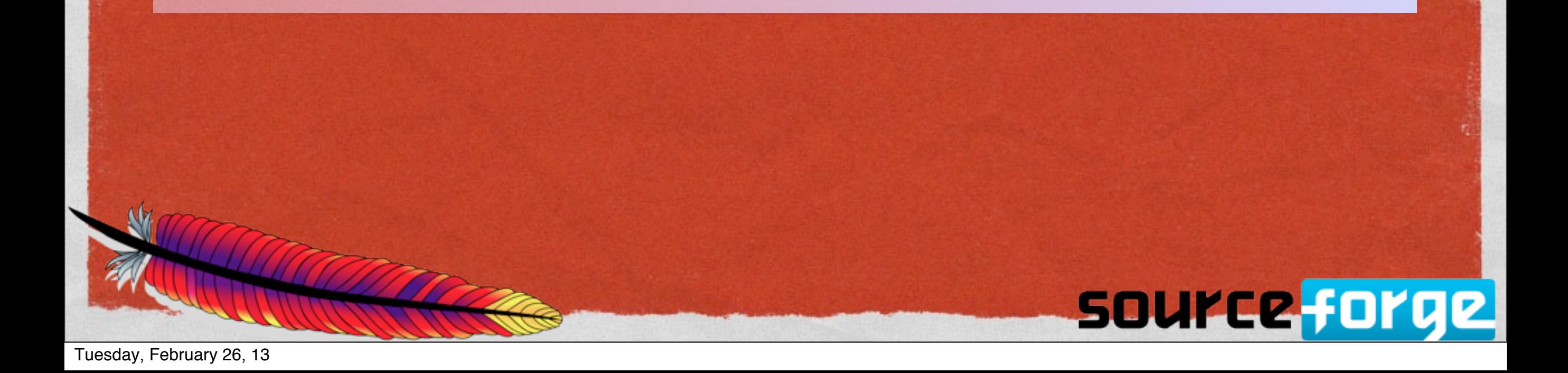

## IF .. ELSEIF .. ELSE

<If "-R '10.1.0.0/16'"> #...  $<$ /If $>$ <ElseIf "-R '10.0.0.0/8'"> #... </ElseIf> <Else> #... </Else>

**SI KISTOLE, WARELESSE** 

**FOR A SHOPPING** 

source forge

# REWRITERULE KILLER

STANDING CONTRACTOR OF THE CONTRACTOR OF A CONTRACTOR AND CONTRACTOR OF THE CONTRACTOR

#### Everything that you've been using mod\_rewrite for ...

#### **• Guess I need to write a new edition of my book**

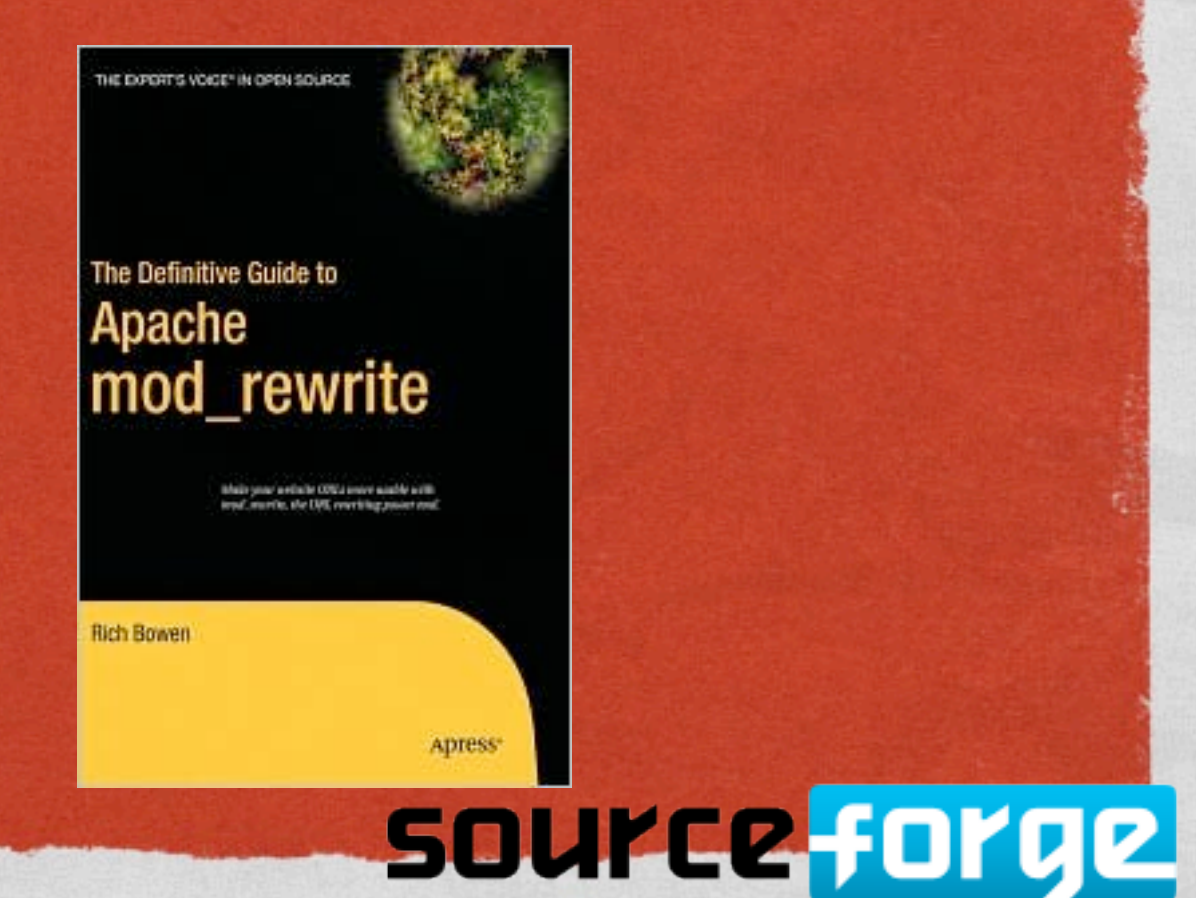

化单元电位 电空间

### EXPRESSIONS

man the train of the company of the same company of the second company of the company

• <If> can use any expression that httpd can evaluate • Which brings us to ...

source forge

provincia e a pro

### EXPRESSION PARSER

**Lon Hitler A. Ch.** 

## THE OTHER KILLER FEATURE

SANDLAND COMMUNICATION RECEIVED TO A PARATHER TO THE CARD OF THE COMMUNICATION

#### **• This is the other killer feature**

• Note: Overuse will result in performance degradation

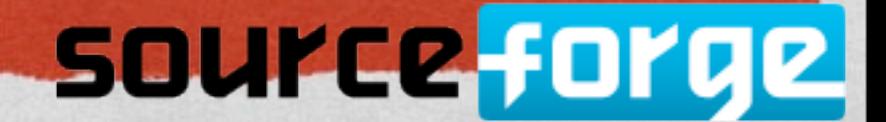

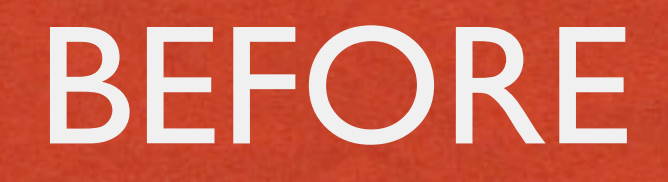

STANDARD TO CONTRACT THE COMPANY OF COMPANY COMMUNICATIONS CONTRACT TO THE COMPANY OF THE COMPANY OF

Several different syntaxes for expressions

**• Regex** 

• glob (shell file match syntax)

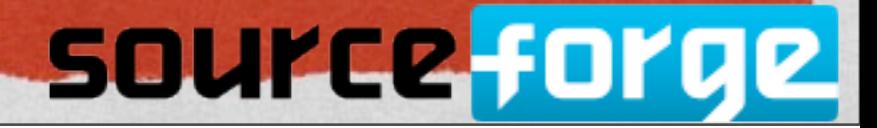

n a shekarar 2

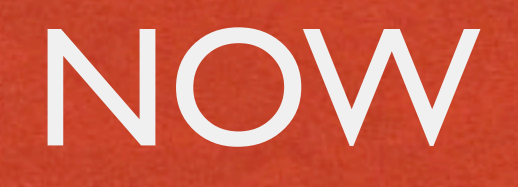

Exhibit of Contract - The Contract of Communication of the Contract of Contract of Contract of Contract of Contract of Contract of Contract of Contract of Contract of Contract of Contract of Contract of Contract of Contrac

• A single expression engine that any module can call

Extremely flexible, and can access a wide variety of variables and conditions

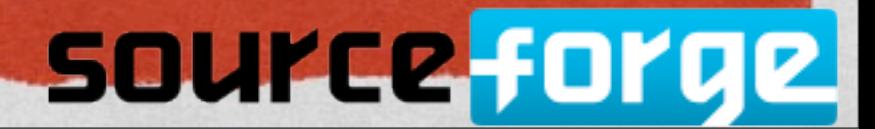

**THE MARKETING**
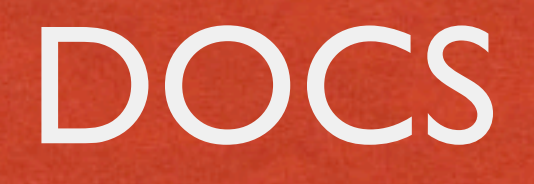

Reading the complete the property of the complete the complete of the complete the complete

#### <http://httpd.apache.org/docs/2.4/expr.html>

• If you're into documentation, we could use some help writing a "recipes" style doc to augment the formal doc

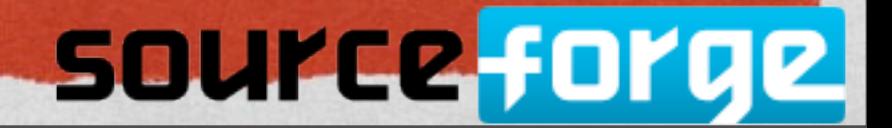

**THE MARKETING** 

### VARIABLES

Market (1999), and the second of the company of the company of the company of the company of the company of the

**\*** request headers

**\*** response headers

**• environment variables** 

user-settable variables

**CONTRACTOR** 

### EXAMPLES

the highest of the considerable of the second of the compact and the second consideration of the company

# Only allow access to this content # during business hours <Directory "/foo/bar/business"> Require expr %{TIME\_HOUR} -gt 9 && % {TIME\_HOUR} -lt 17

</Directory>

#### See new Require syntax, later

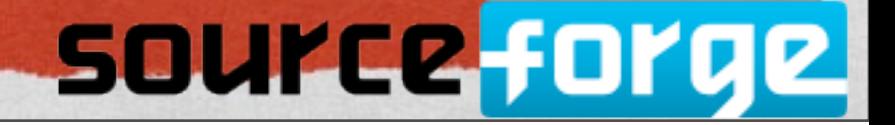

## NAMEVIRTUALHOST

**Lon Hitler A. Co.** 

### BEFORE

彼何二郎の歌

source forge

NameVirtualHost \*:80

<VirtualHost \*:80> ServerName example.com # ... </VirtualHost>

<VirtualHost \*:80> ServerName example.co.de # ...

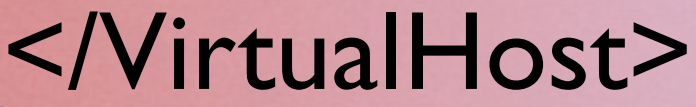

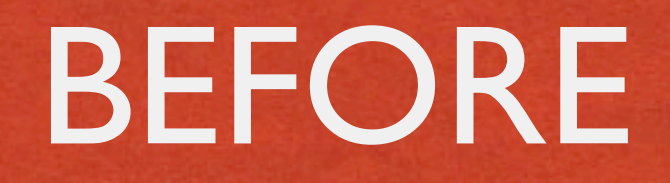

STORY OF CHANGE - 1972 - Change - Change - 1974 - 1984 - 1994 - 1994 - 1995 - 1996 - 1996 - 1996 - 1996 - 1996

Omitting the NameVirtualHost line would result in an error message that wasn't very helpfule

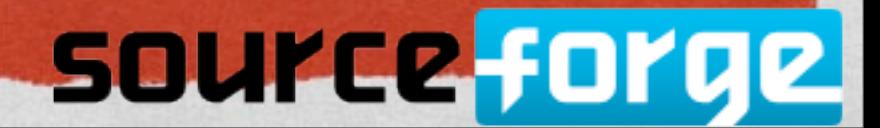

provincia e que

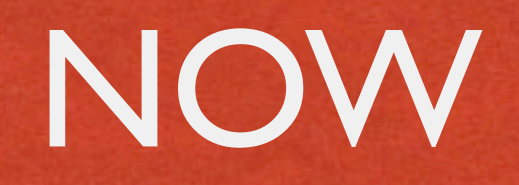

State to the Contract of the company of the company of the second company of the company of the second section

#### • So we figured, why not do what we knew you meant?

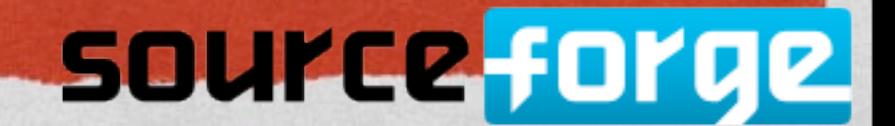

109.549.922

### NOW

<VirtualHost \*:80> ServerName example.com # ... </VirtualHost>

<VirtualHost \*:80> ServerName example.co.de # ... </VirtualHost>

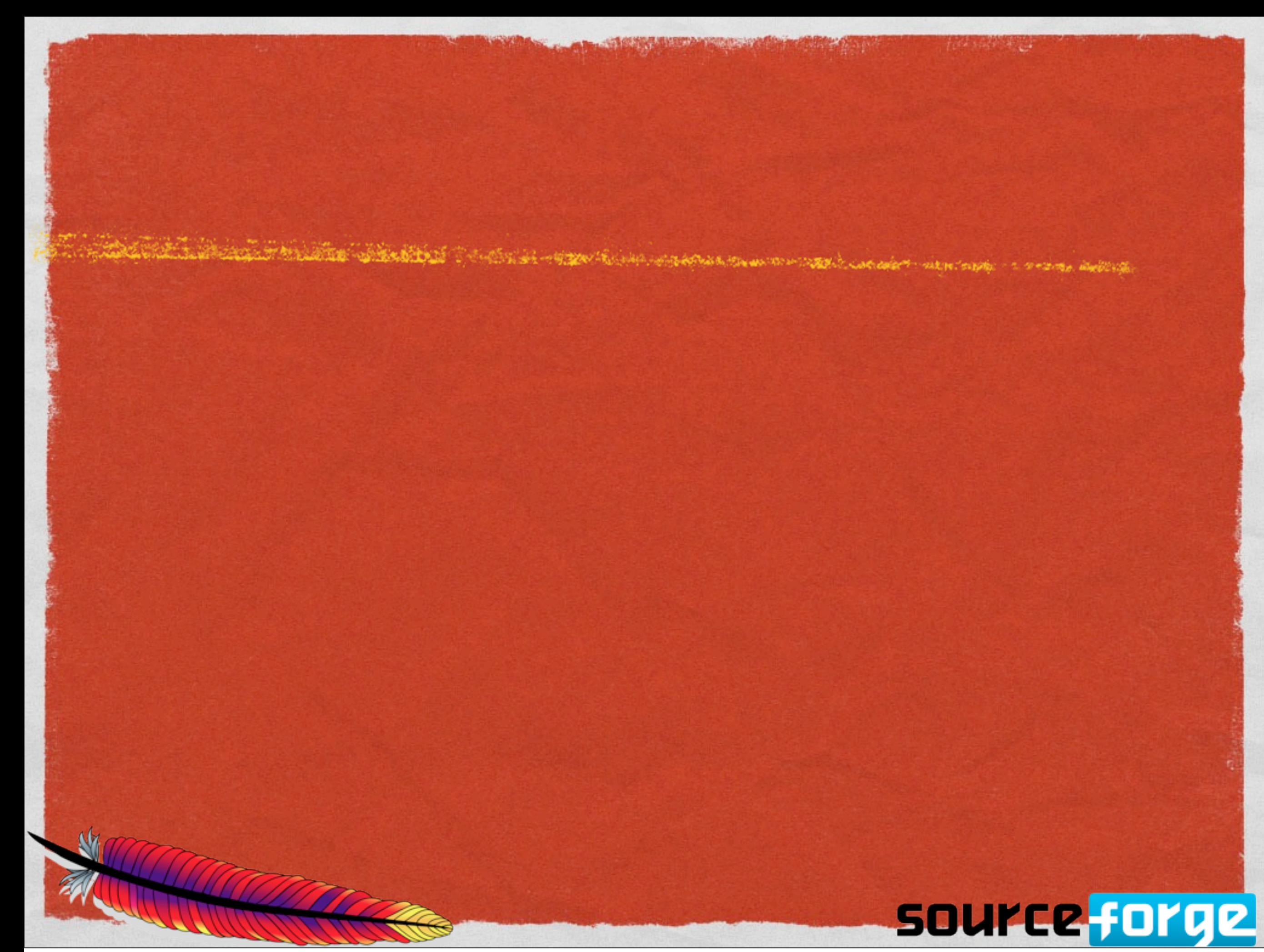

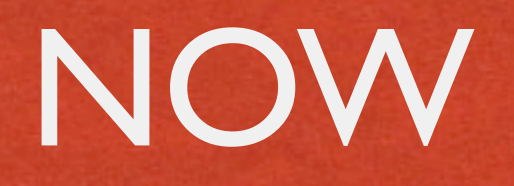

Executive of the considerable compact that the company and a company of the company of the company of the company

NameVirtualHost isn't required, because we'll do what you meant

Just create the <VirtualHost> blocks, and we'll do the rest

• If there's overlap between vhosts, we'll tell you that, too

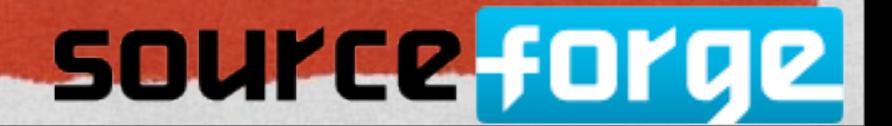

### OVERRIDE CONFIGURATION

拉生活的发展

### ALLOWOVERRIDE

**REAL PARTY OF A CONTRACT AND COMMUNICATIONS AND CONTRACT COMMUNICATIONS** 

#### • AllowOverride is too broad

• It allows categories of directives to be used in .htaccess files

• What if you want more control than that?

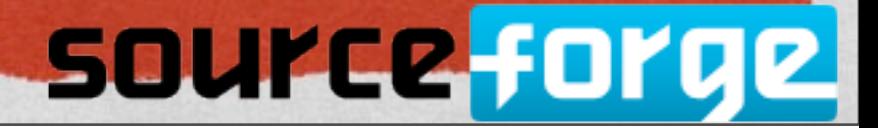

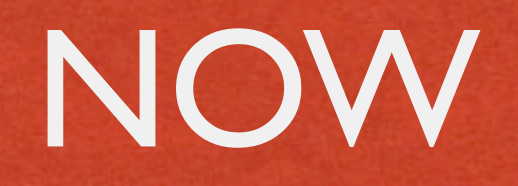

And that I contributed which is the interest of the community of consider and interest of the community of the

**AllowOverride None is now the default, as it should** always have been

Yay

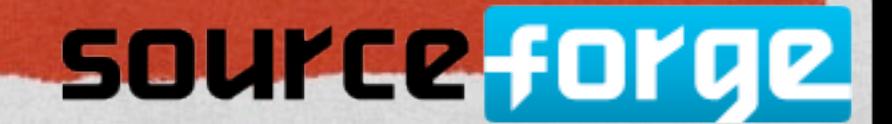

109.549.922

### ALSO ...

#### **• AllowOverrideList lets you tweak what's permitted**

#### AllowOverride AuthConfig AllowOverrideList Redirect RedirectMatch

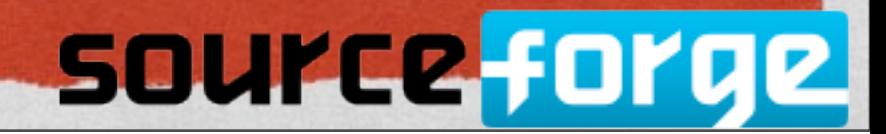

### CONFIG FILE VARIABLES

拉生活的发展

# OH, LOOK, ANOTHER KILLER FEATURE

Contraction and complete the complete of the second complete that the complete of the complete of the complete

• Did I say \*the\* reason to upgrade?

**Here's another** 

• You've been asking for this since 1997, too

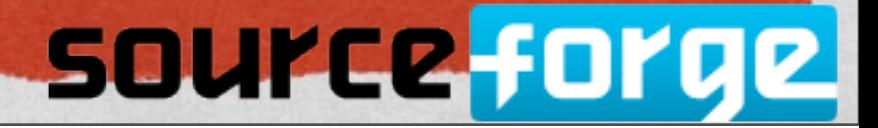

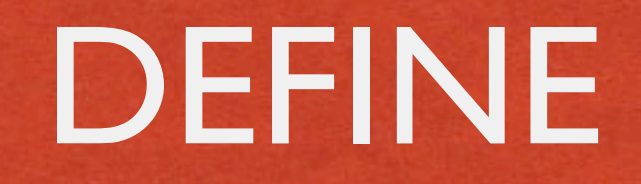

Exhibit of the Child's - The Children Company of the Child Company of the Company of the Company of the Company

• The Define directive lets you define a variable

• You can then use that variable in other directives, or in <IfDefine> blocks

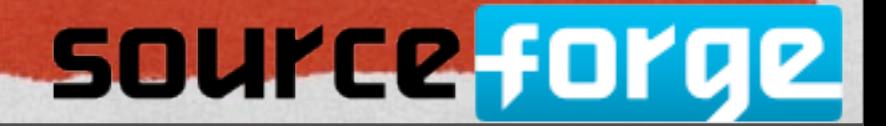

provincia e a pro

### EXAMPLE

# Invoke with -DTEST Define TEST 1 <IfDefine TEST> Define servername test.example.com </IfDefine> <IfDefine !TEST> Define servername www.example.com Define SSL

</IfDefine>

DocumentRoot /var/www/\${servername}/htdocs

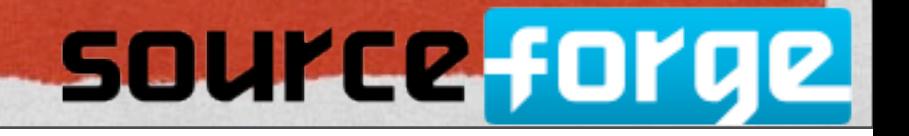

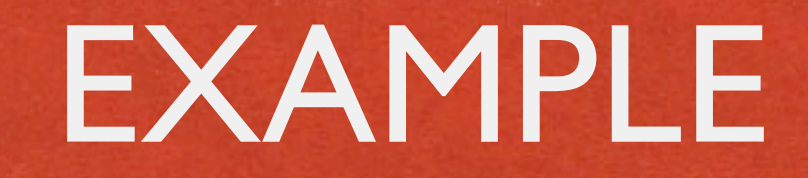

ACLASS CONTRACTOR - 19 200 TERRITAN - 19 30 000 000 1000 1000 1000 000 000 0000 0000 1000 00000

# Don't repeat yourself ... Define DOCROOT /var/www/htdocs

DocumentRoot \${DOCROOT} <Directory \${DOCROOT}> Require all granted </Directory>

**source forge** 

### MOD\_HEARTMONITOR

**FOR HARRIST** 

# JIM'S TALK

**The Contract of the Commission of the Commission of the Commission of the Commission of the Commission of the Commission of the Commission of the Commission of the Commission of the Commission of the Commission of the Com** 

#### • You went to Jim's talk, right?

Monitor a back-end server to see if it's alive, and swap it out of the proxy rotation accordingly

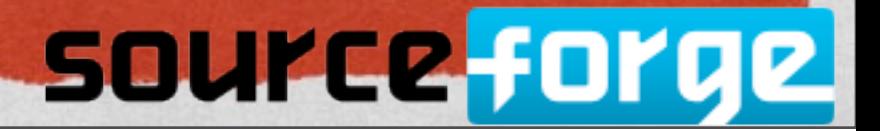

of a start of the gra

# MOD\_LUA

**DESCRIPTION OF BUILDING** 

Total Allege

 $-1.01$ 

### DANIEL'S TALK

Exhibit of the clinical region the paperty of the communication conduct rate of

Embeds Lua in your httpd

You should go to Daniel's talk, tomorrow

He'll be showing some very cool stuff

### source forge

# MOD\_RATELIMIT

**NEW YORK REAL CONTRACTOR** 

拉头病的病毒

## DOWNLOAD LIKE IT'S 1999

ERECTION CONTROL - HIMMISSION CONTRACTOR COMMUNICATION COMMUNICATIONS CONTRACTOR

#### **• Limit the bandwidth, per Location or Directory**

<Location /downloads> SetOutputFilter RATE\_LIMIT SetEnv rate-limit 400 # rate in Kb/s </Location>

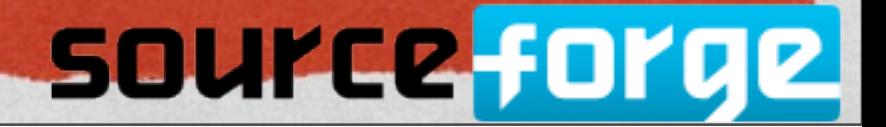

# MOD\_AUTHZ\_CORE AND REQUIRE CHANGES

医单神经细胞

### REQUIRE

BERRIE CONTROLLAND WAS ARRESTED ON A STANDARD AND A STANDARD AND CONTROLLAND COMPANY OF THE PROPERTY

• There's a whole talk on this this afternoon

**• Require now makes sense** 

• None of that allow/deny/order/satisfy crap that everybody got wrong

### source forge

**DEAL A DISPERSITY** 

#### <RequireAny> Require method GET POST OPTIONS Require valid-user </RequireAny>

SERECTIVE TELEVISI - TENTEL TELEVISIONE EN CONTRACTORE DE L'ARCHITETTINI EN PERSONALE

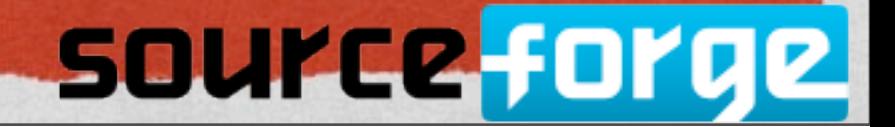

化单元电位 电空间

<Directory /www/mydocs> <RequireAll> <RequireAny> Require user superadmin <RequireAll> Require group admins Require ldap-group cn=Administrators,o=Airius <RequireAny> Require group sales Require Idap-attribute dept="sales" </RequireAny> </RequireAll> </RequireAny> <RequireNone> Require group temps Require ldap-group cn=Temporary Employees,o=Airius </RequireNone> </RequireAll> </Directory>

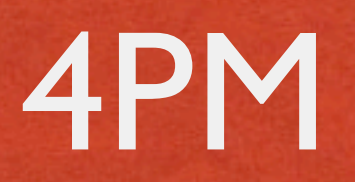

and the Standard Contact of profession and construction of the contact where the complete the second station of

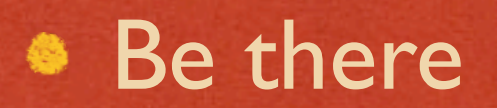

source forge

拉生活的光盘

# MOD\_REWRITE ENHANCEMENTS

109 马尔里亚

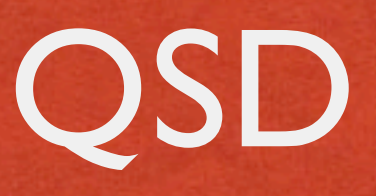

REALLY THE COURSE - TREE REALLY AND CONSTRUCTION OF THE CONSTRUCTION OF THE COUNTY

New [QSD] flag (QueryStringDiscard) to remove query string as part of a rewrite

• New [END] flag to do what you always thought [L] did

RewriteCond can use expressions as discussed above

• RewriteMap can make SQL queries

You should have attended my tutorial on Monday

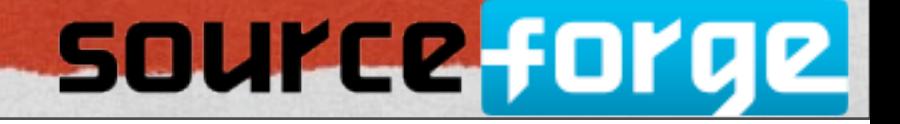

### REWRITEMAP

a state of the control of the state of the state of the state of the second control of the state of the state of 1. SP = 2017 and adaptable (CS)

#### RewriteMap myquery \ "fastdbd:SELECT destination FROM rewrite WHERE source = %s"

source forge

**DEAL AND RESIDENT** 

# ROTATELOGS ENHANCEMENTS

to a video e ca

### AUTOMATIC LOG ROTATION

BELOWED THE CONTRACT OF THE CONTRACTORS OF THE CONTRACTORS OF THE CONTRACTORS OF THE CONTRACTORS OF THE CONTRACTORS OF THE CONTRACTORS OF THE CONTRACTORS OF THE CONTRACTORS OF THE CONTRACTORS OF THE CONTRACTORS OF THE CONT

• RewriteLogs rotates your log files without restarting the httpd process

Rotates by time or file size

**• Operates as a piped log handler** 

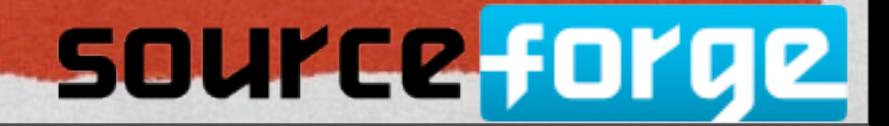

### NOW

• -L : Can create a symlink to the current log

• Previously, you never knew for sure what your log file was called at any given moment

**CustomLog**  "|bin/rotatelogs /var/logs/logfile 86400 -L /var/log/access log" common  $# That's all one line, by the way ...$ 

tail -F /var/logs/access\_log

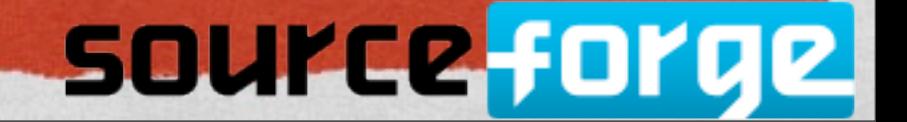
### POST-ROTATE

**REALIZE COMMAND COMMANDER COMMANDER COMMUNICATION** 

• -p : Invoke something when the log file is rotated

• Log parsing, for example

**CustomLog**  "|bin/rotatelogs /var/logs/logfile 5M -p /usr/bin/process logfile" common # That's all one line, by the way ...

# MOD\_MACRO

the first of the second service of the second second

**LOCAL ARRANGEMENT** 

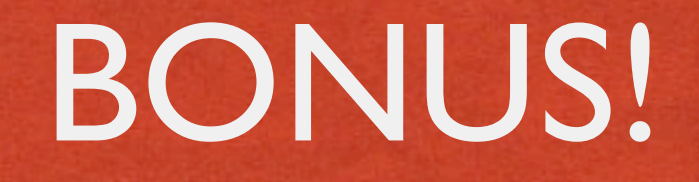

STORIC CONTROL AND THE COMPANY SERVICE AND ANNOUNCEMENT OF THE CONTROL CONTROL OF THE PERSON CONTROL

#### • mod\_macro has just recently been added as an included module

• And there was much rejoicing

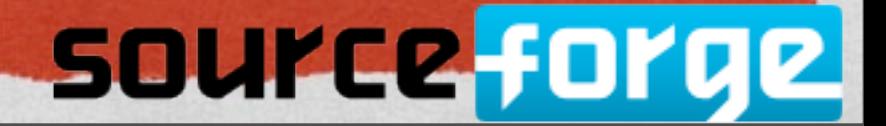

provincia e a pro

## MOD\_MACRO

STERNO TA CONTRA ANGERA COMPANY SA PARAGAINA NA BANDA ANGERA ANGERA ANGERA ANGERA ANGERA

• Insert macros into your httpd.conf that can be executed at startup

**• Eliminate any repeated config sections** 

• Was a third-party module until a few months ago

• Not yet in 2.4. Stay tuned.

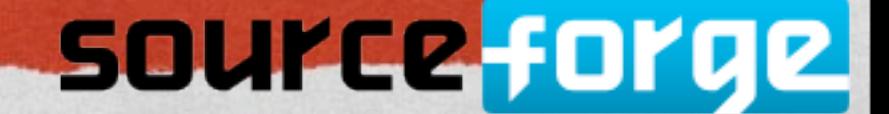

<Macro DirGroup \$dir \$group> <Directory \$dir> require group \$group </Directory> </Macro>

Use DirGroup /www/apache/private private Use DirGroup /www/apache/server admin # ... and so on N times

The Control of the Children of the company of the ancient company of the company of the company of the company of the company of the company of the company of the company of the company of the company of the company of the

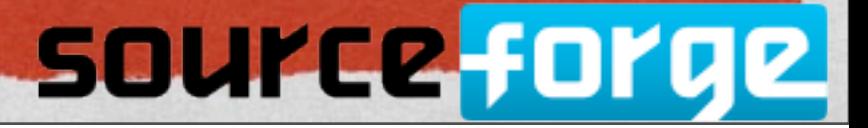

## WHICH IS THE SAME AS...

A STANDARD COMPANY AND THE COMPANY OF A CONSTRUCTION OF THE COMPANY OF THE COMPANY OF THE COMPANY OF THE COMPANY OF THE COMPANY OF THE COMPANY OF THE COMPANY OF THE COMPANY OF THE COMPANY OF THE COMPANY OF THE COMPANY OF T

<Directory /www/apache/private> require group private </Directory>

<Directory /www/apache/server> require group admin </Directory>

# ... etc N times

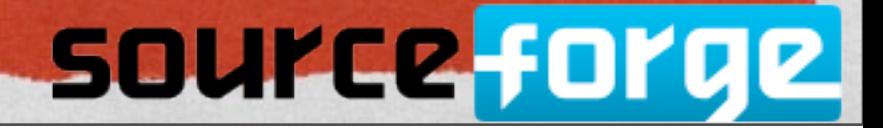

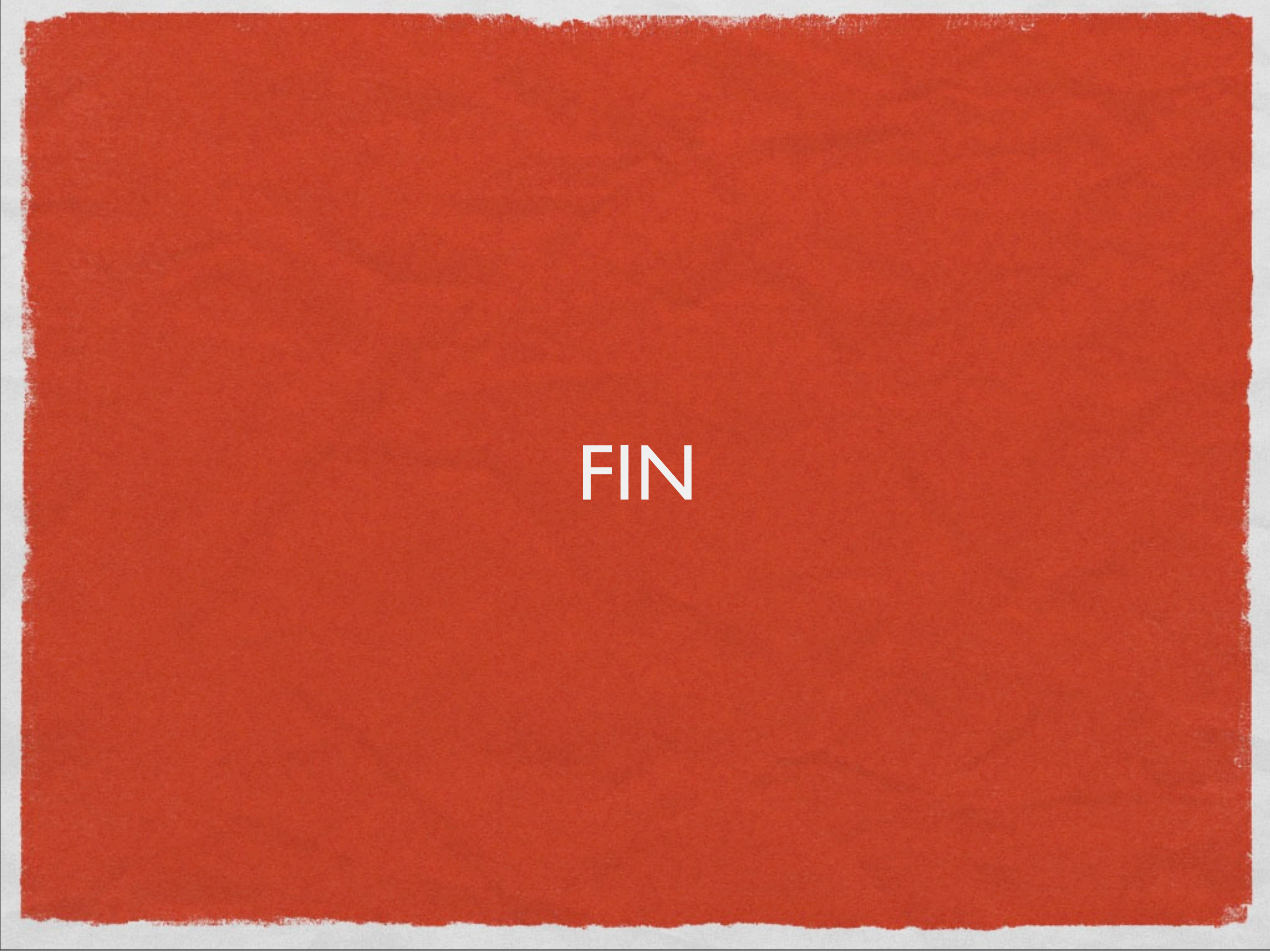

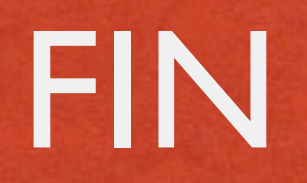

STERBOLIS TELEVISI – TENTORI ELIKO LEGISTIKAN TILAKUN POSTA LARAKT - MENTERAT - TELEVISI AKTORI

Rich Bowen rbowen@apache.org @rbowen

### Slides are at: **tm3.org/newin24**

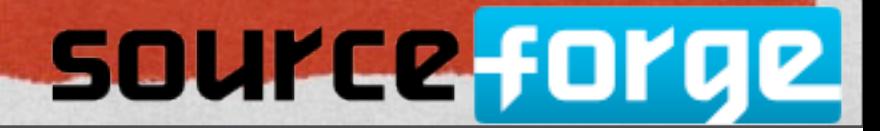

**CONTRACTOR**